## **SIGN-UP FOR DIRECT-DEPOSIT** ASAP | ACE TEXTBOOK DIRECT DISBURSEMENT

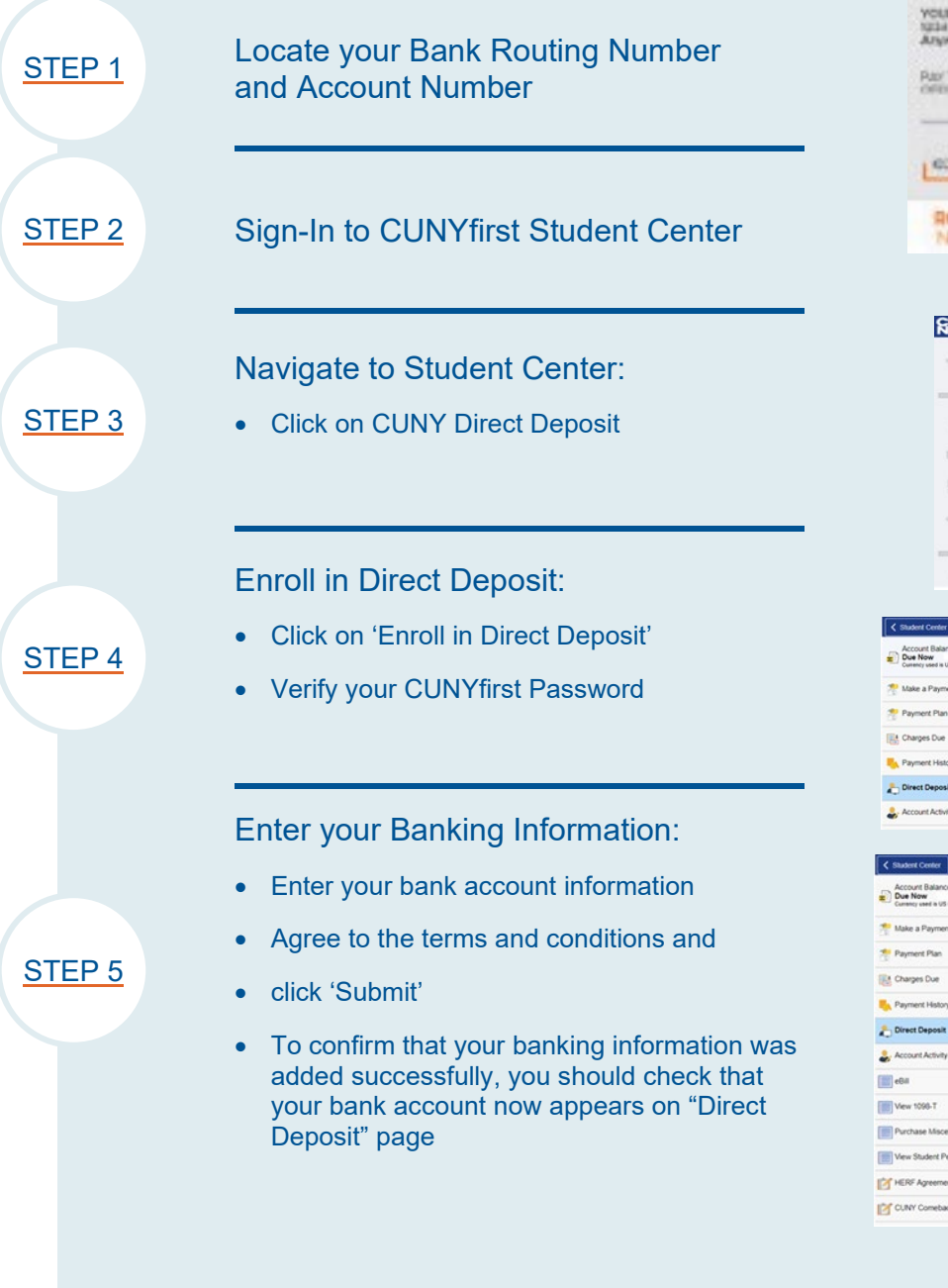

Questions? Reach out to **[Your ASAP](https://www1.cuny.edu/sites/asap/contact/) | ACE Office** Click **[HERE](http://www.cuny.edu/financial-aid/tuition-and-college-costs/refunds/direct-deposit/#signin)** for more information & detailed instructions

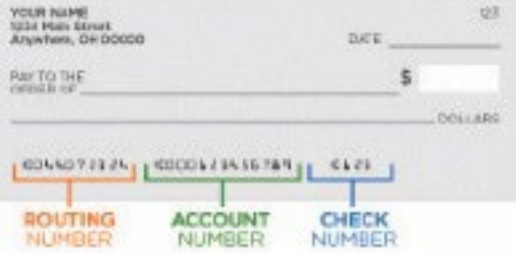

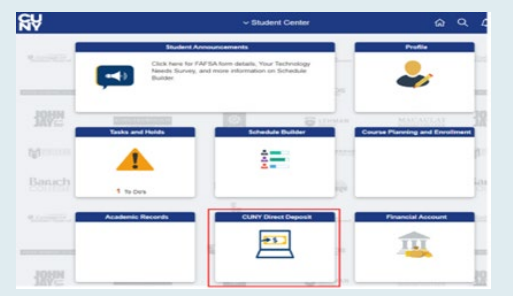

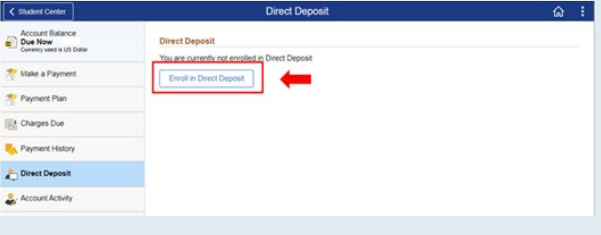

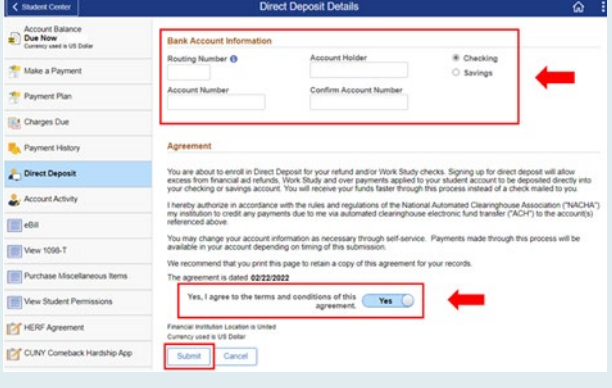

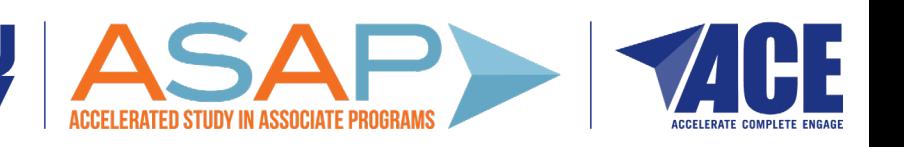